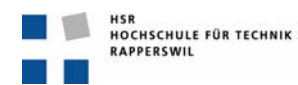

Seite 1/7

# **Musteraufgaben**

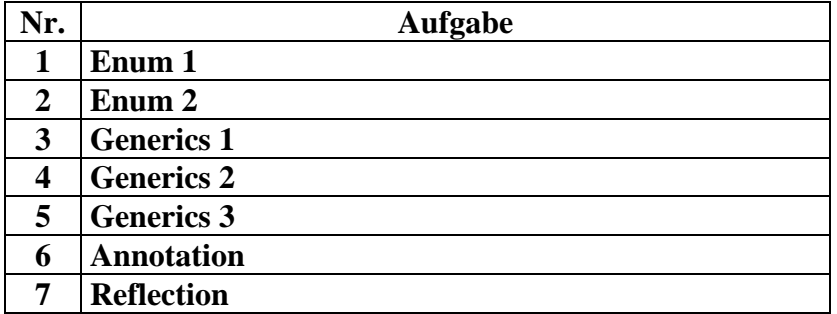

Hinweis:

An der Prüfung dürfen beliebige Papier-Unterlagen verwendet verwendet werden!

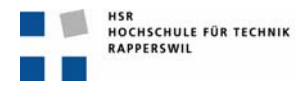

# **Aufgabe 1: Enum 1**

Definieren Sie eine Enumeration (*enum*) für die vier *Jahreszeiten*. Definieren Sie eine weitere Enumeration für die *Monate* des Jahres. Ein Objekt vom Typ *Monat* soll man abfragen können wieviele Tage dieser Monat hat und in welcher Jahreszeit er ist.

Folgendes Code-Fragment soll mit Ihren Enum-Definitionen funktionsfähig sein.

```
 Monat monat = Monat.FEBRUAR; 
 System.out.println(monat.name() + " hat " + monat.getAnzahlTage() + " Tage."); 
   if (monat.in(Jahreszeit.WINTER)) { 
     System.out.println("Dieser Monat ist im Winter."); 
   } 
 /* Session-Log: 
 FEBRUAR hat 28 Tage. 
 Dieser Monat ist im Winter. 
 */
```
Hinweise:

- Sie müssen nur die Monate JANUAR und FEBRUAR definieren (Februar einfachheitshalber fix mit 28 Tagen).
- implementieren Sie nur soviel wie nötig damit obiges Code-Fragment funktioniert.

Ihre Implementation:

```
enum Jahreszeit {FRUEHLING, SOMMER, HERBST, WINTER} 
enum Monat { 
  JANUAR (31, Jahreszeit.WINTER), 
   FEBRUAR (28, Jahreszeit.WINTER), 
  MAERZ (31, Jahreszeit.WINTER), 
   APRIL (30, Jahreszeit.FRUEHLING); 
   // ... etc. ... 
  private int mTage; 
  private Jahreszeit mJahreszeit; 
  Monat(int pTage, Jahreszeit pJahreszeit) { 
     mTage = pTage; 
     mJahreszeit = pJahreszeit; 
   } 
   boolean in(Jahreszeit pJahreszeit) { 
     return pJahreszeit == mJahreszeit; 
   } 
   int getAnzahlTage() { 
     return mTage; 
   } 
}
```
Seite 2/7

# **Aufgabe 2: Enum 2**

Welche Objekte werden instanziert bei der Ausführung des folgenden Programmes:

```
enum State {CONFIG, INIT, RUNNING, STOPPED} 
class EnumTest { 
    static void main(String[] pArgs) { 
      State currentState = State.CONFIG; 
    } 
}
```

```
Es werden 4 Objekte vom Typ State instanziert. 
Pro Aufzählungswert eines. 
Beispiel für Aufzälungswert CONFIG : 
public static final State CONFIG = new State();
```
*Hinweis: Es wird kein Objekt EnumTest erzeugt (es wird nur eine statische Methode dieser Klasse ausgeführt)!* 

# **Aufgabe 3: Generics 1**

Gegeben:

Die Klasse *B* ist *abgeleitet* von der Klasse *A*.

Im Weiteren folgende Zeile gegeben:

List<A> la = new ArrayList<B>();

Frage: Ist obige Zeile gültig?

*Nein* 

Wenn nein, warum?

*List<B> (oder ArrayList<B>) ist kein Subtyp von List<A>.* 

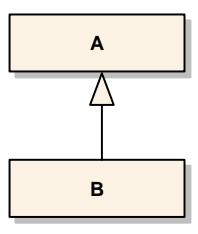

Seite 3/7

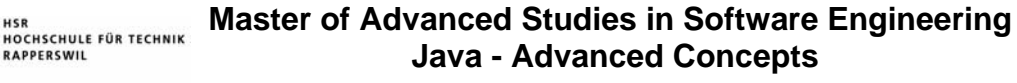

### **Aufgabe 4: Generics 2**

Gegeben sind folgende Definitionen:

```
class A { public String toString() {return "A";} } 
class B extends A { public String toString() {return "B";} } 
List<A> la = null; 
List<B> 1b = null;
/* ... */
```
Jetzt soll die Methode *meth()* mit den beiden Listen aufgerufen werden:

**meth(la); meth(lb);** 

Die Methode *meth()* soll auf allen Objekten der übergebenen Liste die *toString()*-Methode aufrufen und das Resultat auf die Konsole ausgeben.

Implementieren Sie die Methode *meth()* komplett (Hinweis: es sind wenige Zeilen Code) :

```
 void meth(List<? extends A> pList) { 
   for(A a: pList) { 
     System.out.println(a); 
   } 
 }
```
Seite 4/7

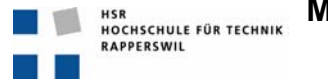

# **Aufgabe 5: Generics 3**

Gegeben sind folgende Definitionen:

```
class A { public String toString() {return "A";} } 
class B extends A { public String toString() {return "B";} } 
class C extends B { public String toString() {return "C";} } 
List<A> la = new ArrayList<A>(); 
addOneBandOneC(la); 
List<B> lb = new ArrayList<B>();
addOneBandOneC(lb);
```
Die Methode *addOneBandOneC()* soll der übergebenen Liste genau ein *B-* und ein *C-Objekt* hinzufügen.

Implementieren Sie die Methode *addOneBandOneC()* komplett (Hinweis: es sind wenige Zeilen Code) :

```
 void addOneBandOneC(List<? super B> pList) { 
   pList.add(new B()); 
   pList.add(new C()); 
 }
```
Seite 5/7

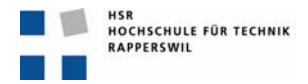

# **Aufgabe 6: Annotation**

Es soll eine Annotation definert werden, mit welcher der gültige *Wertebereich* von Parametern bei Methoden beschrieben werden kann.

Beispiel:

Bei einer Methode setAlterInJahre(int pAlter) sei der gültige Wertebereich von pAlter:

- min: -1
- max: 130

Die Werte des Wertebereiches (min, max) sollen zur *Laufzeit* des Programmes zur Verfügung stehen.

Definieren Sie eine entsprechende Annotation:

#### *@Target(ElementType.PARAMETER)*

```
@Retention(RetentionPolicy.RUNTIME)
```

```
@interface ParameterRange { 
   int min();
```
 *int max();* 

*}* 

Zeigen Sie, wie diese Annotation bei der Methode setAlterInJahre() verwendet würde:

*void setAlterInJahre(@ParameterRange(min=-1, max=130) int pAlter)* 

Seite 6/7

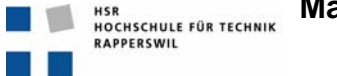

Seite 7/7

# **Aufgabe 7: Reflection**

Die folgende Methode loadObject() soll mittels *Reflection* ein Objekt von der Klasse pClassName instanzieren und dann darauf die Methode pMethName mit dem Parameter pDouble zur Ausführung bringen.

Hinweis: Sie brauchen keine Fehlerbehandlung zu realisieren.

Implementieren Sie die Methode:

```
void loadObject(String pClassName, String pMethName, double pDouble) 
      throws Exception {
```

```
 Class classObj = Class.forName(pClassName);
```

```
 Object obj = classObj.newInstance();
```

```
 classObj.getDeclaredMethod(pMethName, double.class) 
         .invoke(obj, pDouble);
```